# **БАЗЫ ДАННЫХ. ИНФОРМАЦИОННЫЕ СИСТЕМЫ**

- **1. Информационные системы**
- **2. Базы данных (БД)**
- **3. Реляционные БД**

*© К.Ю. Поляков, 2007-2008*

# **БАЗЫ ДАННЫХ. ИНФОРМАЦИОННЫЕ СИСТЕМЫ**

**Тема 1. Информационные системы**

*© К.Ю. Поляков, 2007-2008*

# **<sup>3</sup> Определения**

**База данных (БД)** – это хранилище данных о некоторой предметной области, организованное в виде специальной структуры.

#### **Важно**:

- данные о некоторой области (не обо всем)
- упорядоченные

**Система управления базой данных (СУБД)** – это программное обеспечение для работы с БД.

#### **Функции**:

- поиск информации в БД
- выполнение несложных расчетов
- вывод отчетов на печать
- редактирование БД

#### **Информационная система = БД + СУБД!** !

#### **<sup>4</sup> Типы информационных систем**

#### **• локальные ИС**

БД и СУБД находятся на одном компьютере.

#### **• файл-серверные**

 БД находится на сервере сети (файловом сервере), а СУБД на компьютере пользователя.

#### **• клиент-серверные**

 БД и основная СУБД находятся на сервере, СУБД на рабочей станции посылает запрос и выводит на экран результат.

#### Локальные ИС

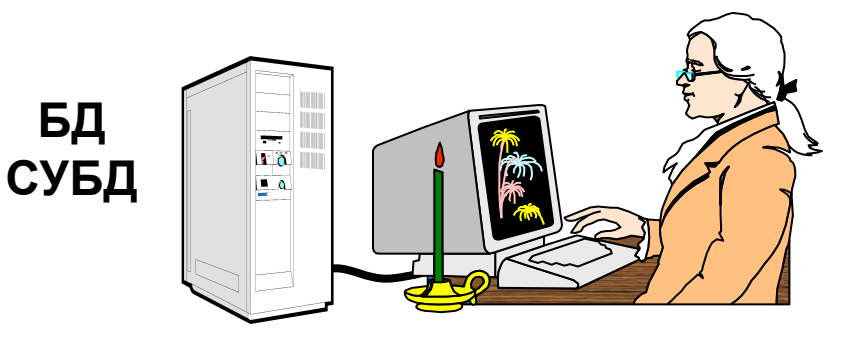

- автономность (независимость)
	- с БД работает только один человек
	- сложно обновлять при большом количестве пользователей
	- практически невозможно «стыковать» изменения, вносимые несколькими пользователями

#### Файл-серверные ИС

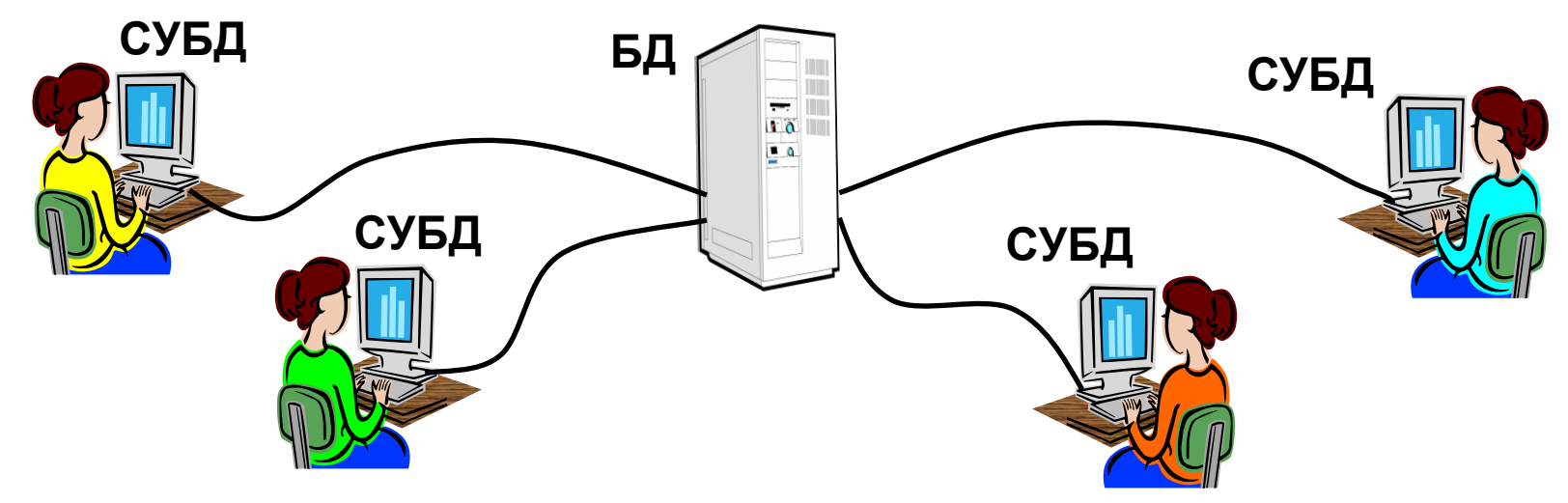

- 
- несколько человек работают с одной базой
- основную работу выполняют рабочие станции (РС), они должны быть мощными
- для поиска строки на РС копируется вся БД нагрузка на сеть
- слабая защита от взлома (только на РС)
- проблемы при одновременном изменении с разных РС

- высокая стоимость ПО (тысячи \$)
- сложность настройки
- разделение доступа (очередь заданий)
- защита на сервере (сложнее взломать)
- по сети идут только нужные данные
- проще модернизация (только сервер)
- основную работу выполняет сервер **SAUTOCOB**<br>Середи

**SQL** (*Structured Query Language*) *–* язык структурных

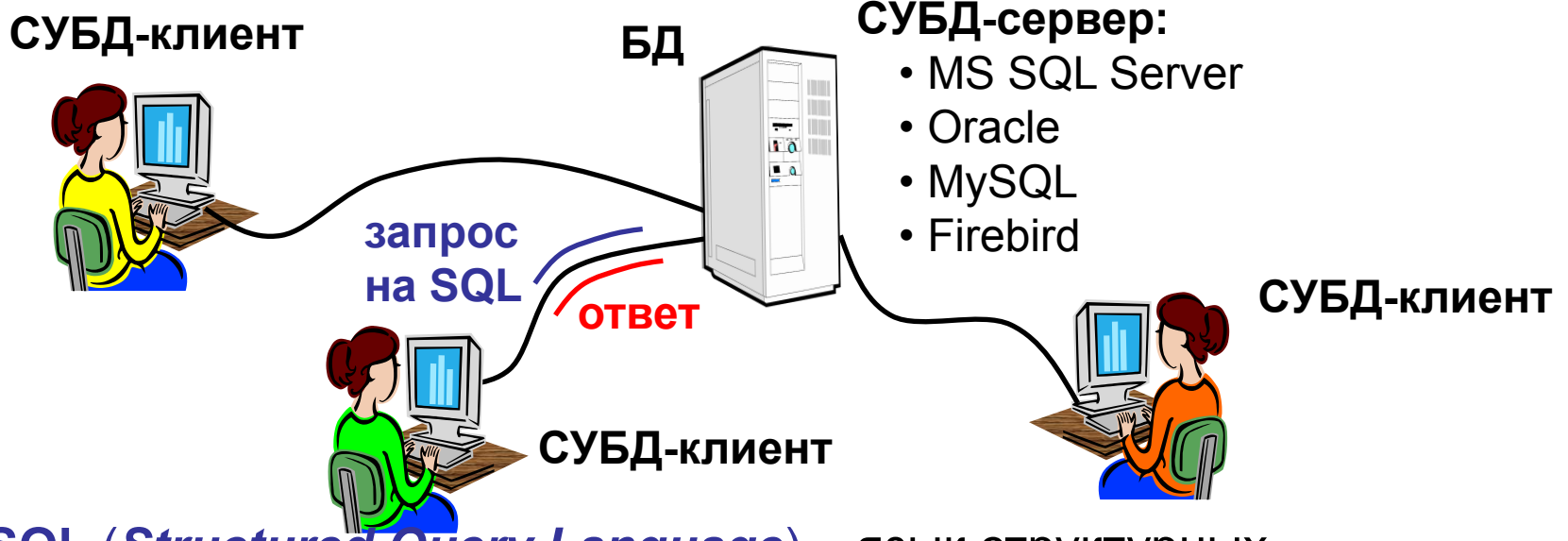

#### **<sup>7</sup> Клиент-серверные ИС**

# **БАЗЫ ДАННЫХ. ИНФОРМАЦИОННЫЕ СИСТЕМЫ**

**Тема 2. Базы данных**

*© К.Ю. Поляков, 2007-2008*

#### **• табличные БД**

данные в виде одной таблицы

#### **• сетевые БД**

 набор узлов, в котором каждый может быть связан с каждым.

**• иерархические БД**

в виде многоуровневой структуры

# **• реляционные БД (99,9%)**

набор взаимосвязанных таблиц

# **<sup>10</sup> Табличные БД**

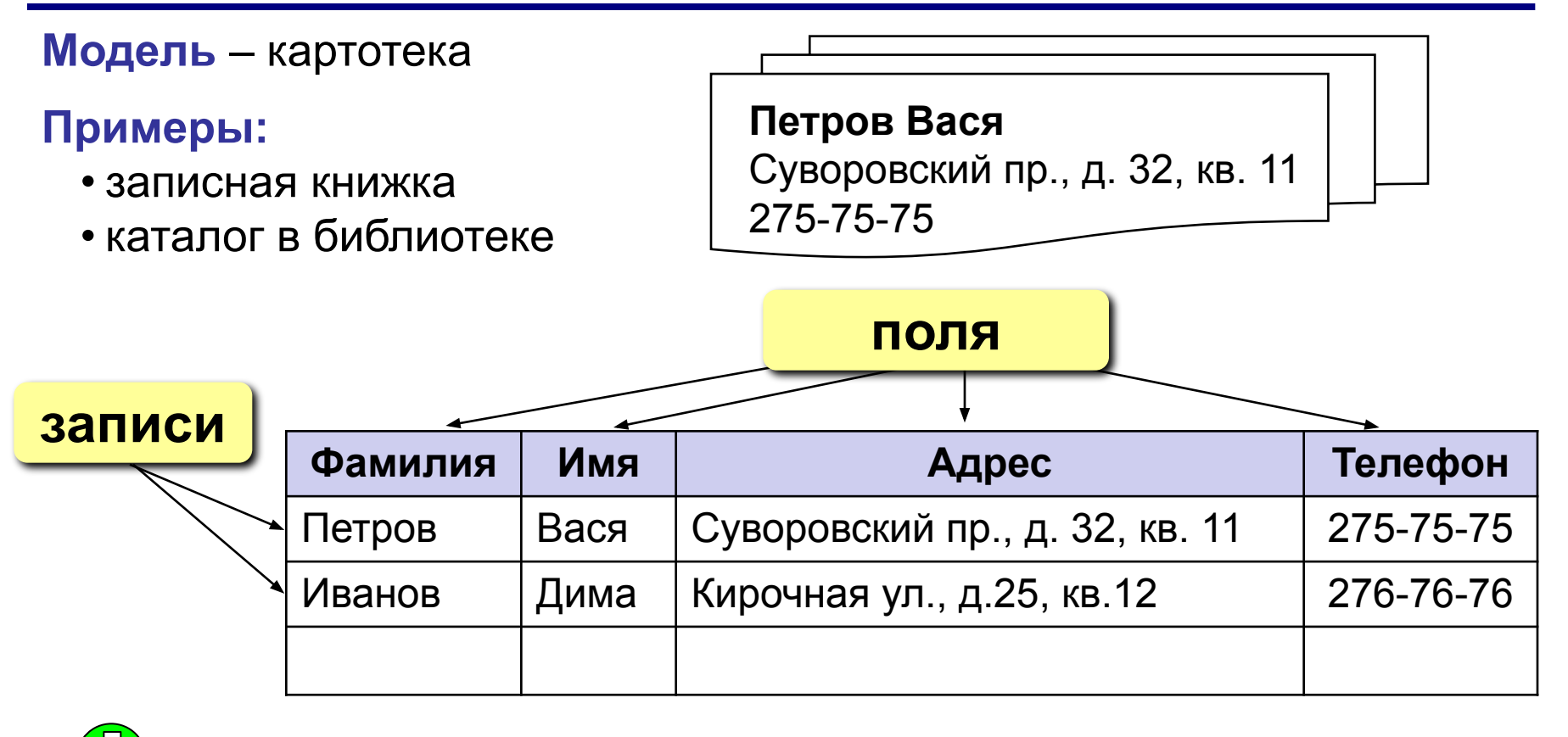

- 1) самая простая структура
- 2) все другие типы БД используют таблицы

во многих случаях – дублирование данных:

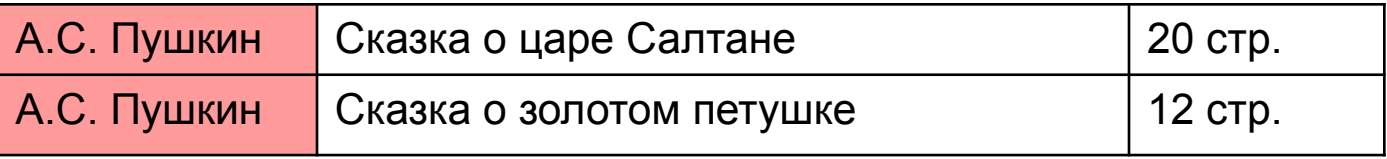

# **<sup>11</sup> Табличные БД**

- **1. Количество полей определяется разработчиком** и не может изменяться пользователем.
- **2. Любое поле должно иметь уникальное имя**.
- **3. Поля могут иметь различный тип**:
	- строка символов (длиной до 255 символов)
	- вещественное число (с дробной частью)
	- целое число
	- денежная сумма
	- дата, время, дата и время
	- логическое поле (истина или ложь, да или нет)
	- многострочный текст (МЕМО)
	- рисунок, звук или другой объект (объект OLE)

#### **4. Поля могут быть обязательными для заполнения или нет.**

**5. Таблица может содержать сколько угодно записей** (это количество ограничено только объемом диска); записи можно добавлять, удалять, редактировать, сортировать, искать.

# **<sup>12</sup> Ключевое поле (ключ таблицы)**

**Ключевое поле (ключ)** – это поле (или комбинация полей), которое однозначно определяет запись.

 В таблице не может быть двух записей с одинаковым значением ключа.

#### **Могут ли эти данные быть ключом?**

- фамилия
- $\bullet$   $\mu$  $\mu$  $\sigma$
- номер паспорта
- номер дома
- регистрационный номер автомобиля
- город проживания
- дата выполнения работы
- марка стиральной машины А

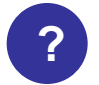

# **<sup>13</sup> Сетевые БД**

**Сетевая БД** – это набор узлов, в которых каждый может быть связан с каждым (схема дорог).

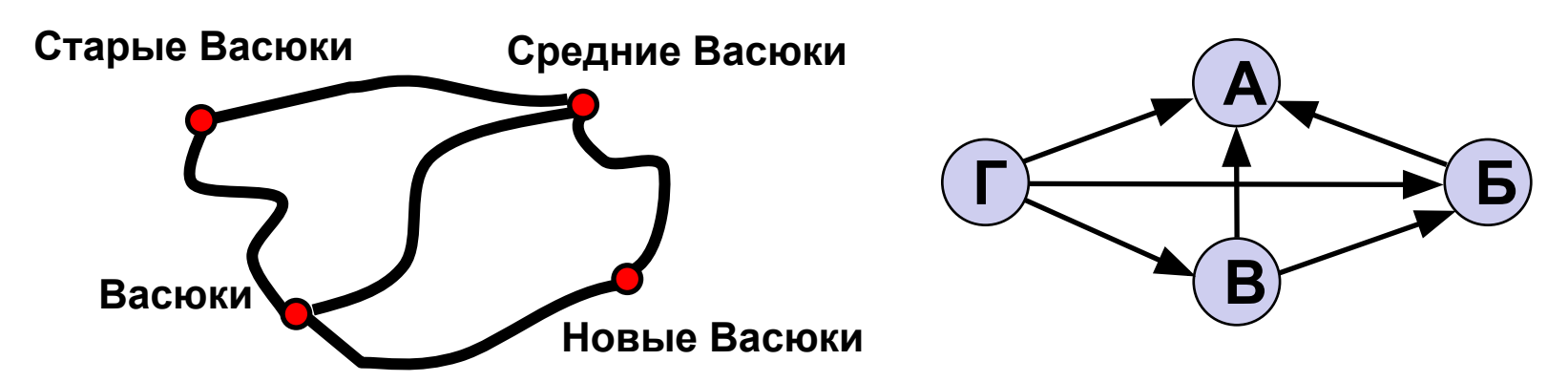

!

- лучше всего отражает структуру некоторых задач (сетевое планирование в экономике)
- сложно хранить информацию о всех связях
	- запутанность структуры

 **Можно хранить в виде таблицы, но с дублированием данных!**

# **<sup>14</sup> Иерархические БД**

**Иерархическая БД** – это набор данных в виде многоуровневой структуры (дерева).

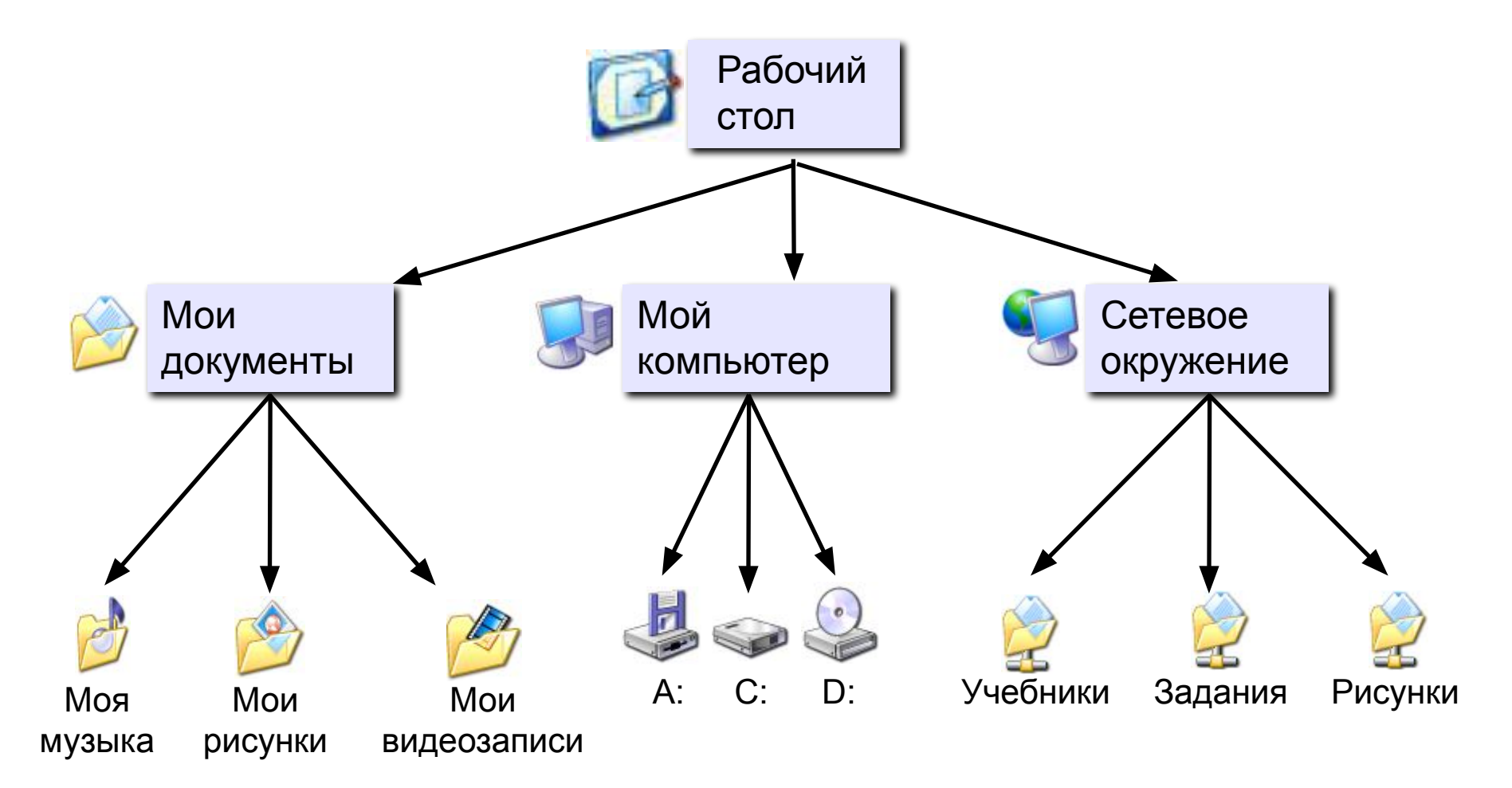

#### Прайс-лист:

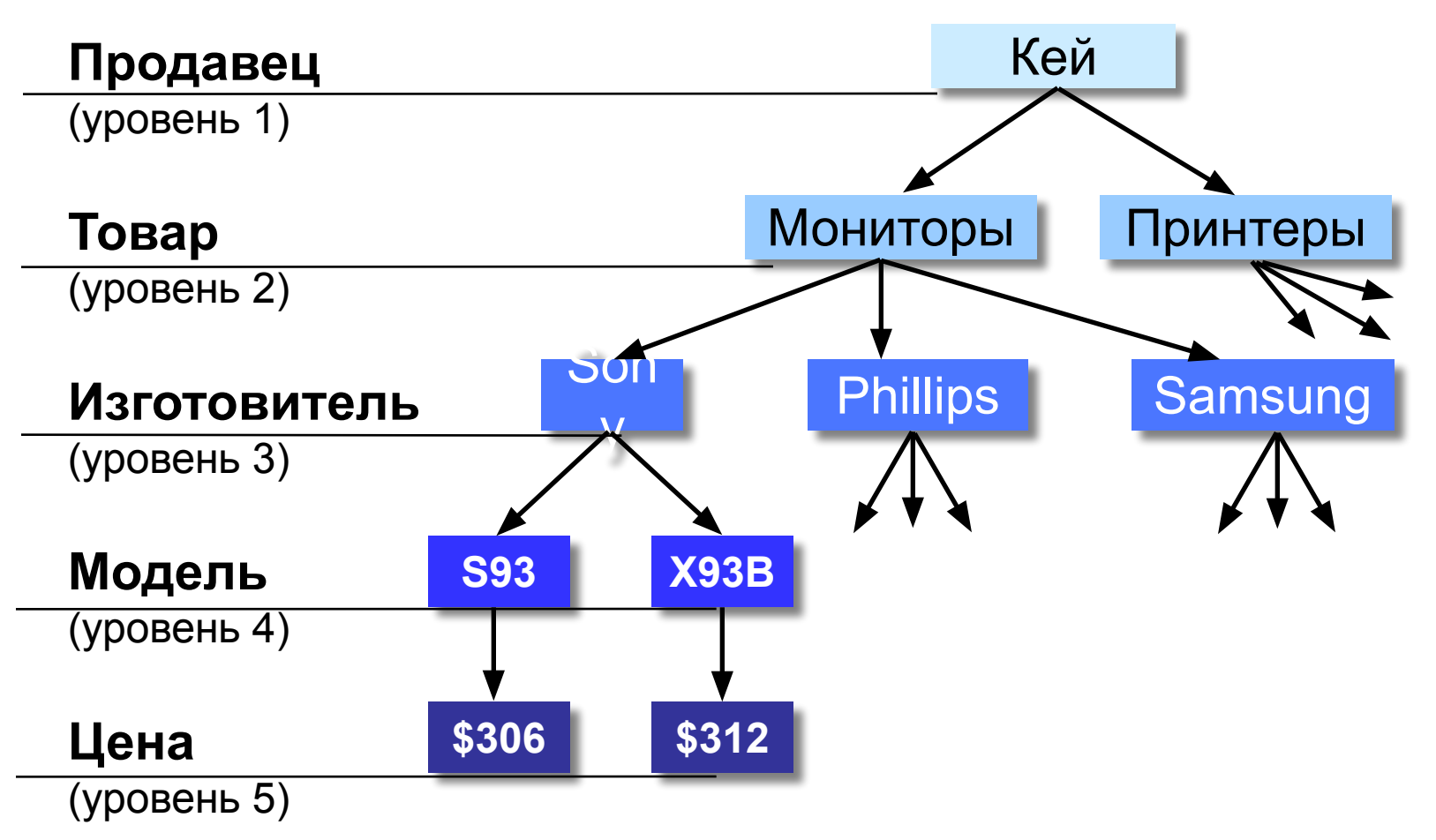

#### **Приведение к табличной форме:**

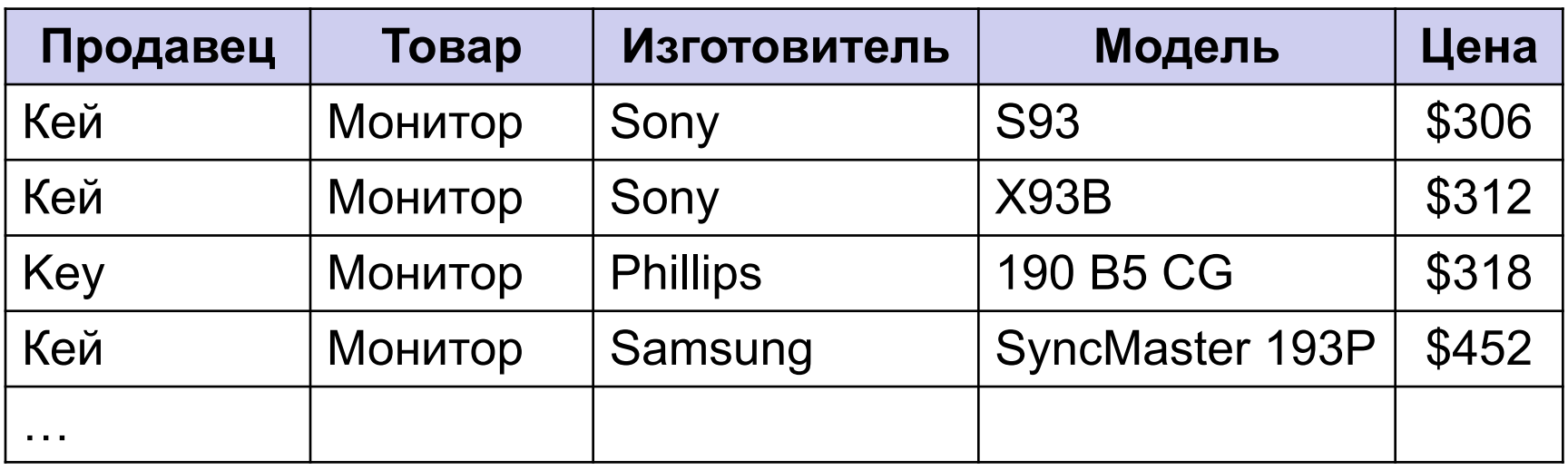

- дублирование данных
	- при изменении адреса фирмы надо менять его во всех строках
	- нет защиты от ошибок ввода оператора (*Кей* – *Key*), лучше было бы выбирать из списка

# **БАЗЫ ДАННЫХ. ИНФОРМАЦИОННЫЕ СИСТЕМЫ**

# **Тема 3. Реляционные базы данных**

*© К.Ю. Поляков, 2007-2008*

# **<sup>18</sup> Реляционные БД**

**1970-е гг**. Э. Кодд, англ. *relation –* отношение.

**Реляционная база данных** – это набор простых таблиц, между которыми установлены связи (отношения) с помощью числовых кодов.

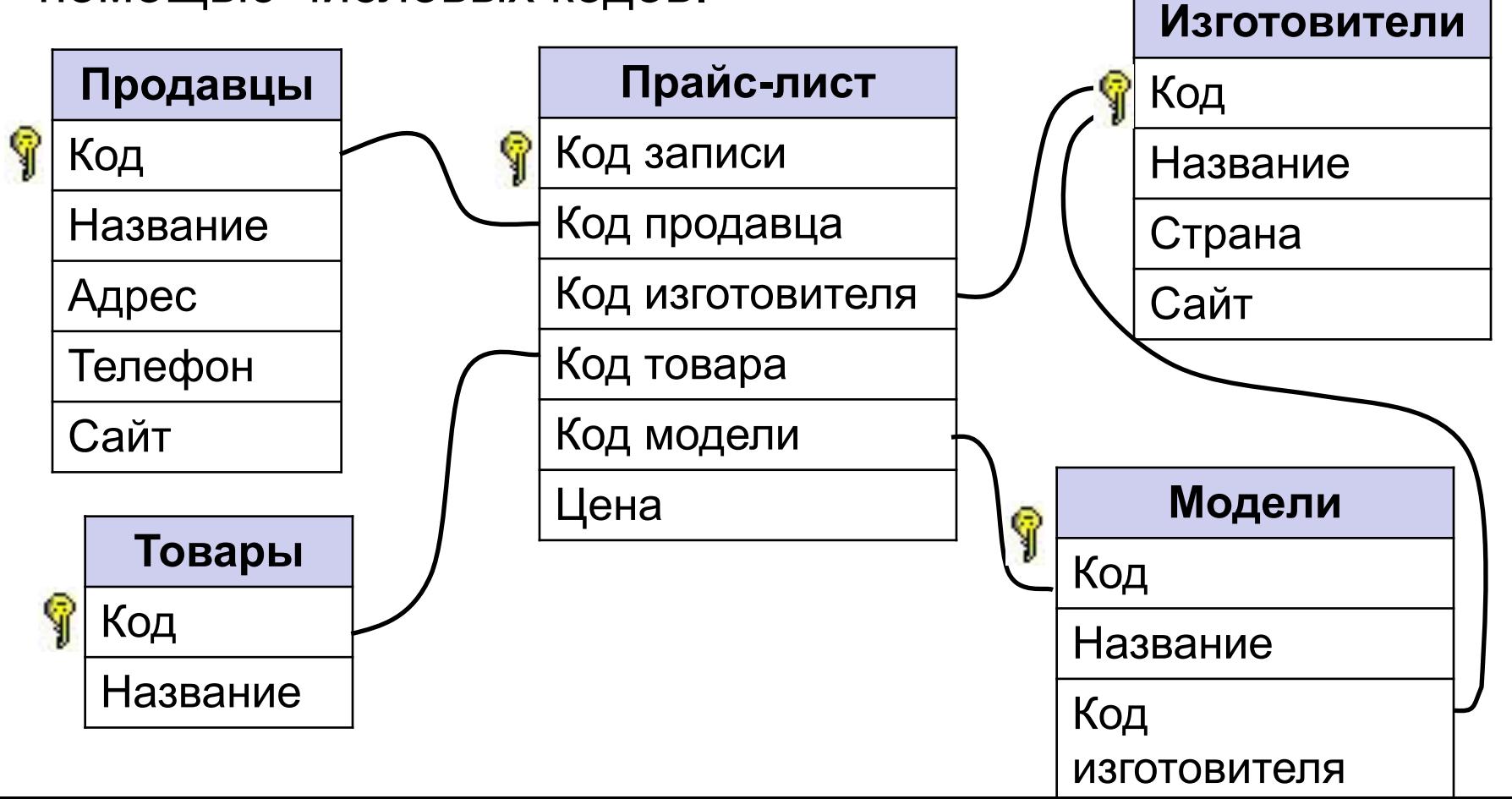

# **<sup>19</sup> Реляционные БД**

- нет дублирования информации;
	- при изменении адреса фирмы достаточно изменить его только в таблице **Продавцы**;
- защита от неправильного ввода: можно выбрать только фирму, которая есть в таблице **Продавцы**;
- механизм транзакций: любые изменения вносятся в базу только тогда, когда они полностью завершены.
- 
- сложность структуры (не более 40-50 таблиц);
	- при поиске надо обращаться к нескольким таблицам;
- нужно поддерживать **целостность**: при удалении фирмы-продавца надо удалять все связанные записи (автоматически, **каскадное удаление**).

### **<sup>20</sup> Связи между таблицами**

**Один к одному («1-1»)** – одной записи в первой таблице соответствует ровно одна запись во второй.

Применение: выделение часто используемых данных.

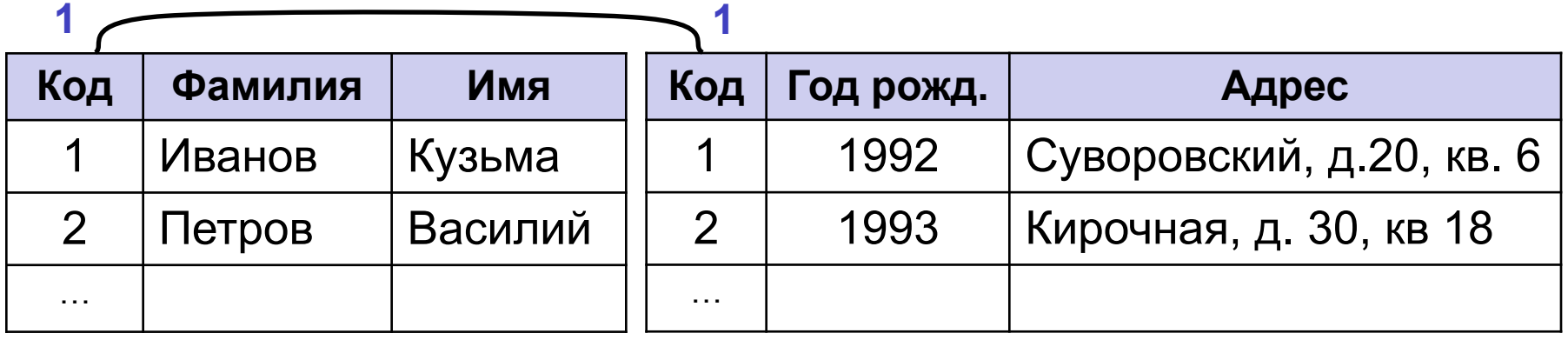

**Один ко многим («1- ∞»)** – одной записи в первой таблице соответствует сколько угодно записей во второй.

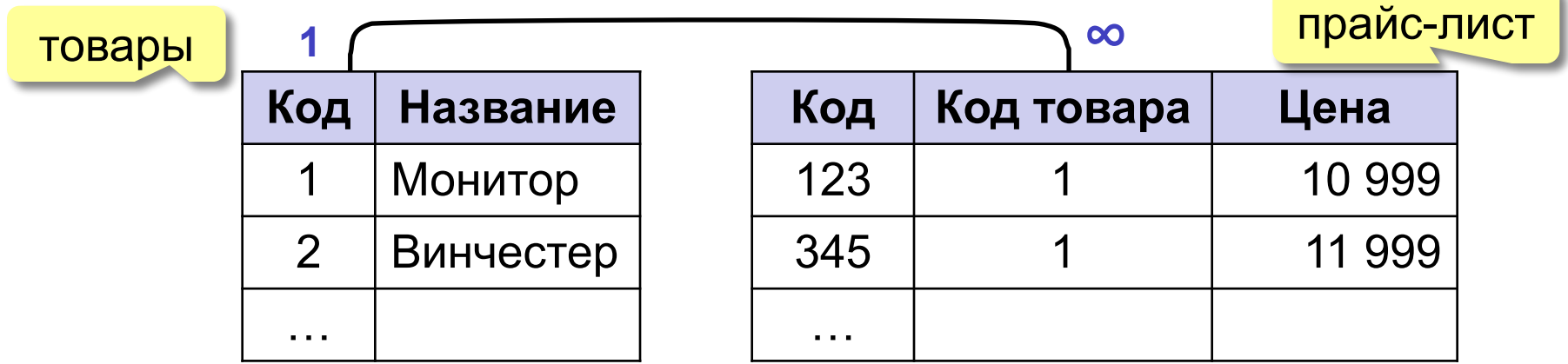

# **<sup>21</sup> Связи между таблицами**

**Многие ко многим («∞ - ∞»)** – одной записи в первой таблице соответствует сколько угодно записей во второй, **и наоборот**. предметы

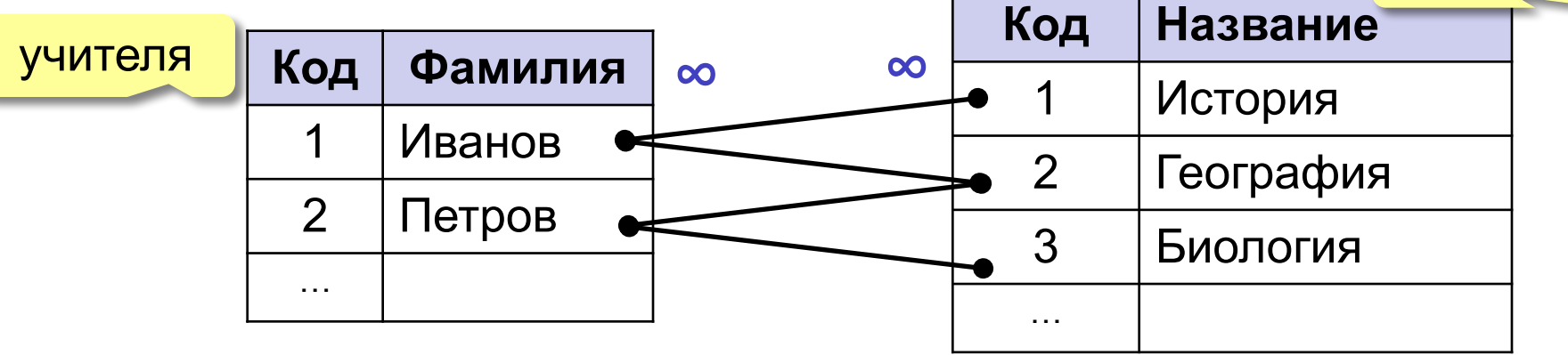

**Реализация** – через третью таблицу и две связи «1-∞».

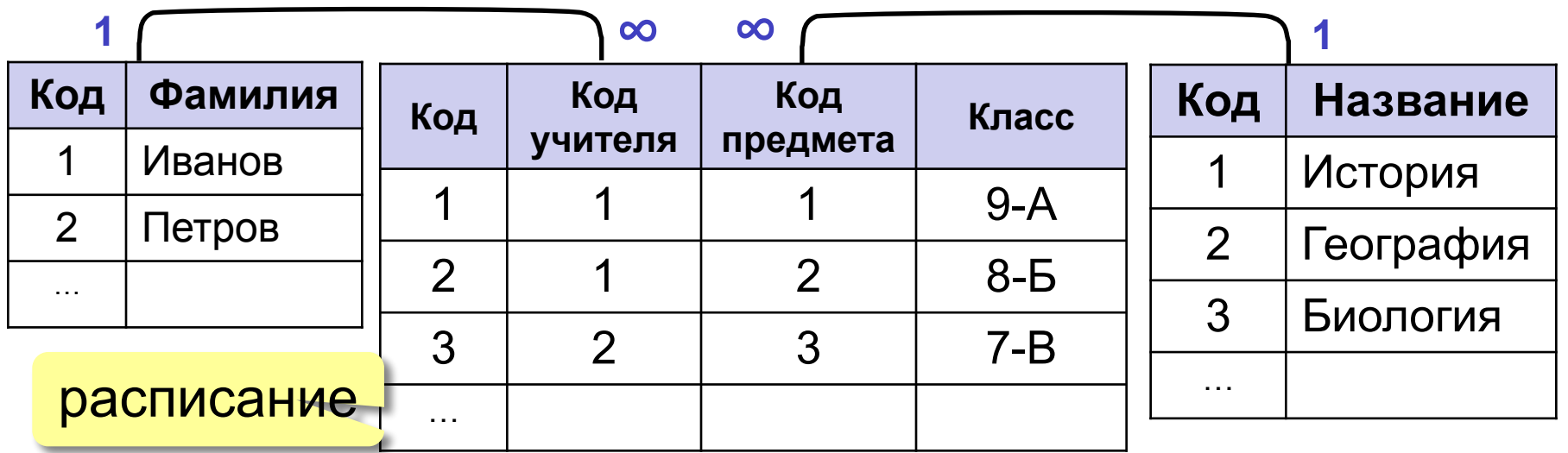

# Нормализация базы данных

Нормализация – это разработка такой структуры БД, в которой нет избыточных данных и связей.

Любое поле должно быть неделимым.  $\blacksquare$ 

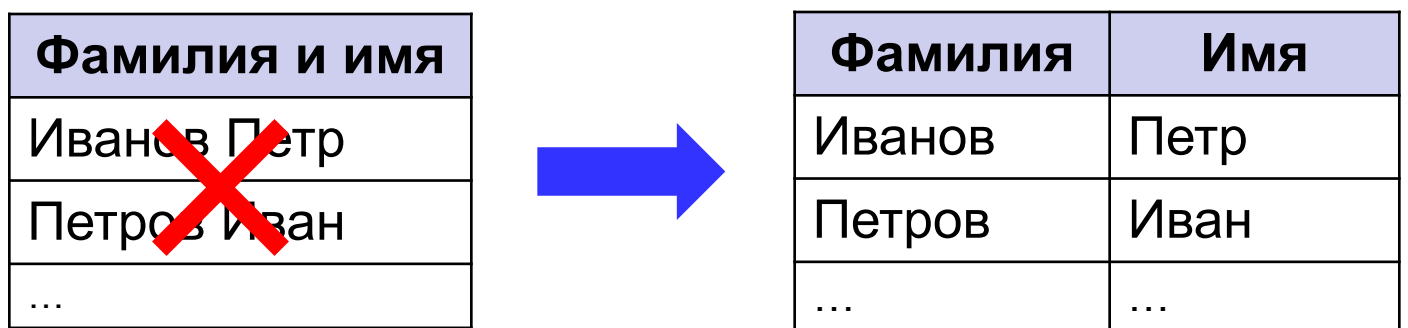

Не должно быть полей, которые обозначают различные виды одного и того же, например, товаров.

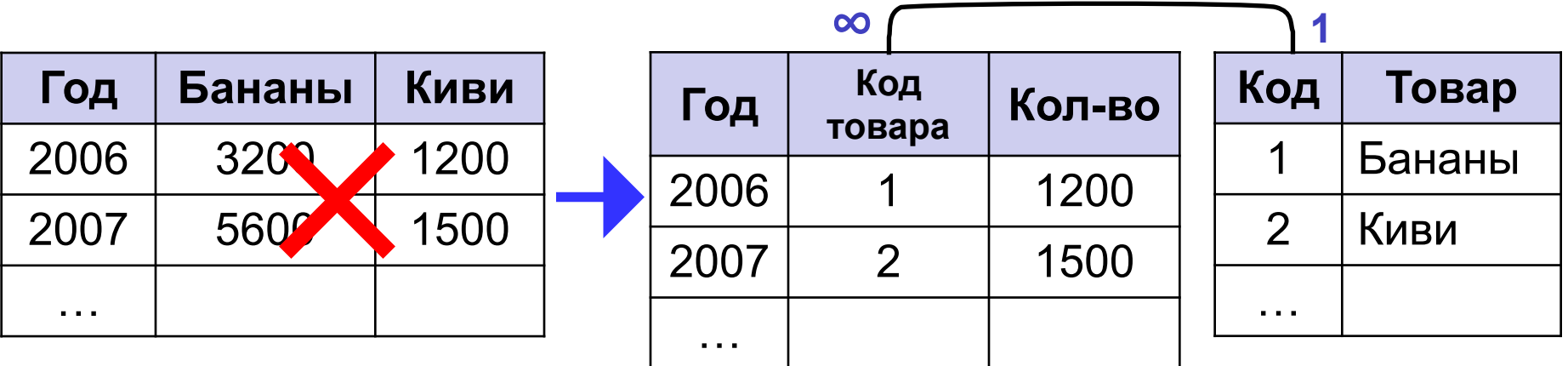

# Нормализация базы данных

Любое поле должно зависеть только от ключа (ключ это поле или комбинация полей, однозначно определяющая запись).

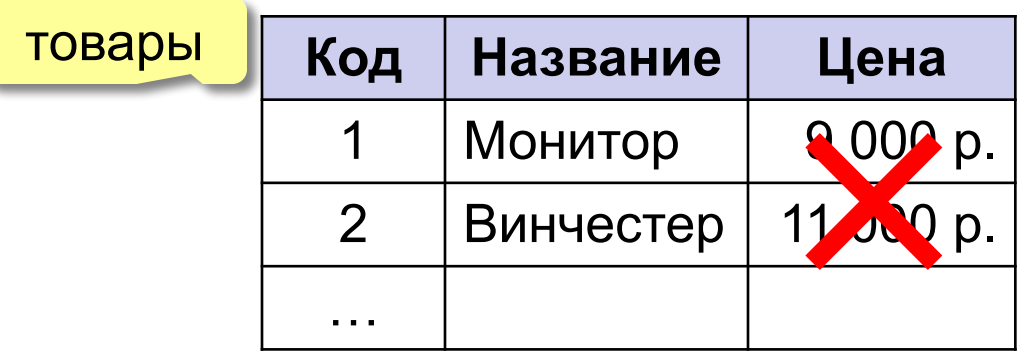

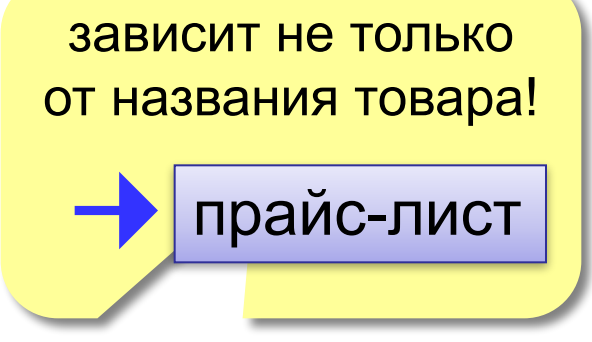

Не должно быть полей, которые могут быть найдены с помощью остальных.

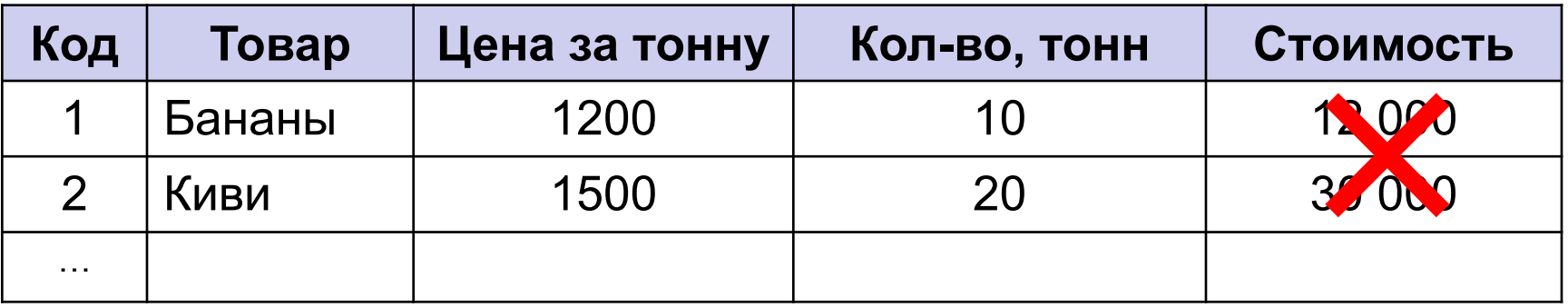

**Линейный поиск** – это перебор всех записей до тех пор, пока не будет найдена нужная.

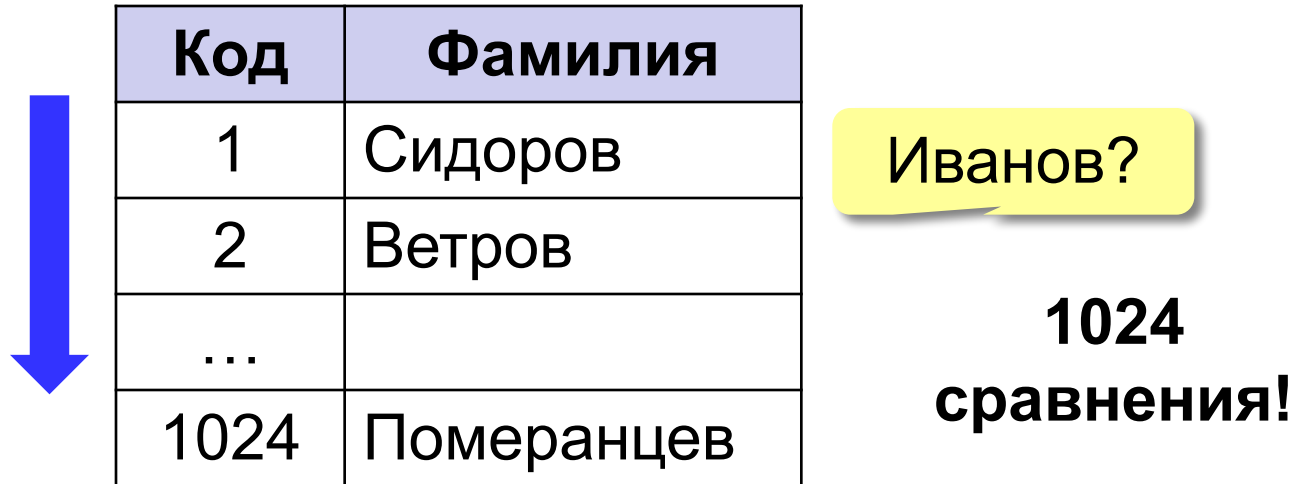

- данные не надо предварительно готовить
	- низкая скорость поиска

### **<sup>25</sup> Двоичный поиск**

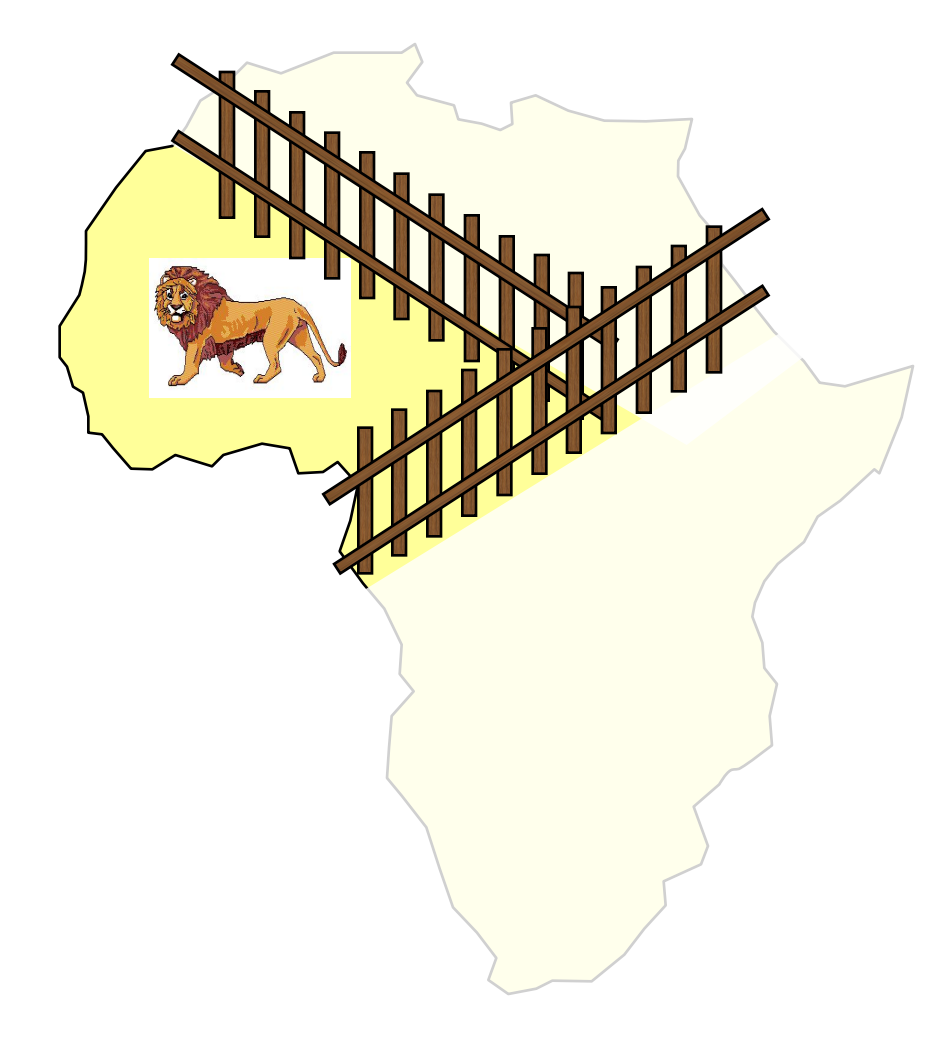

- 1. Разделить область поиска на две равные части.
- 2. Определить, в какой половине находится нужный объект.
- 3. Перейти к шагу 1 для этой половины.
- 4. Повторять шаги 1-3 пока объект не будет «пойман».

#### **<sup>26</sup> Поиск в базах данных**

#### **Двоичный поиск в БД** – требует предварительной

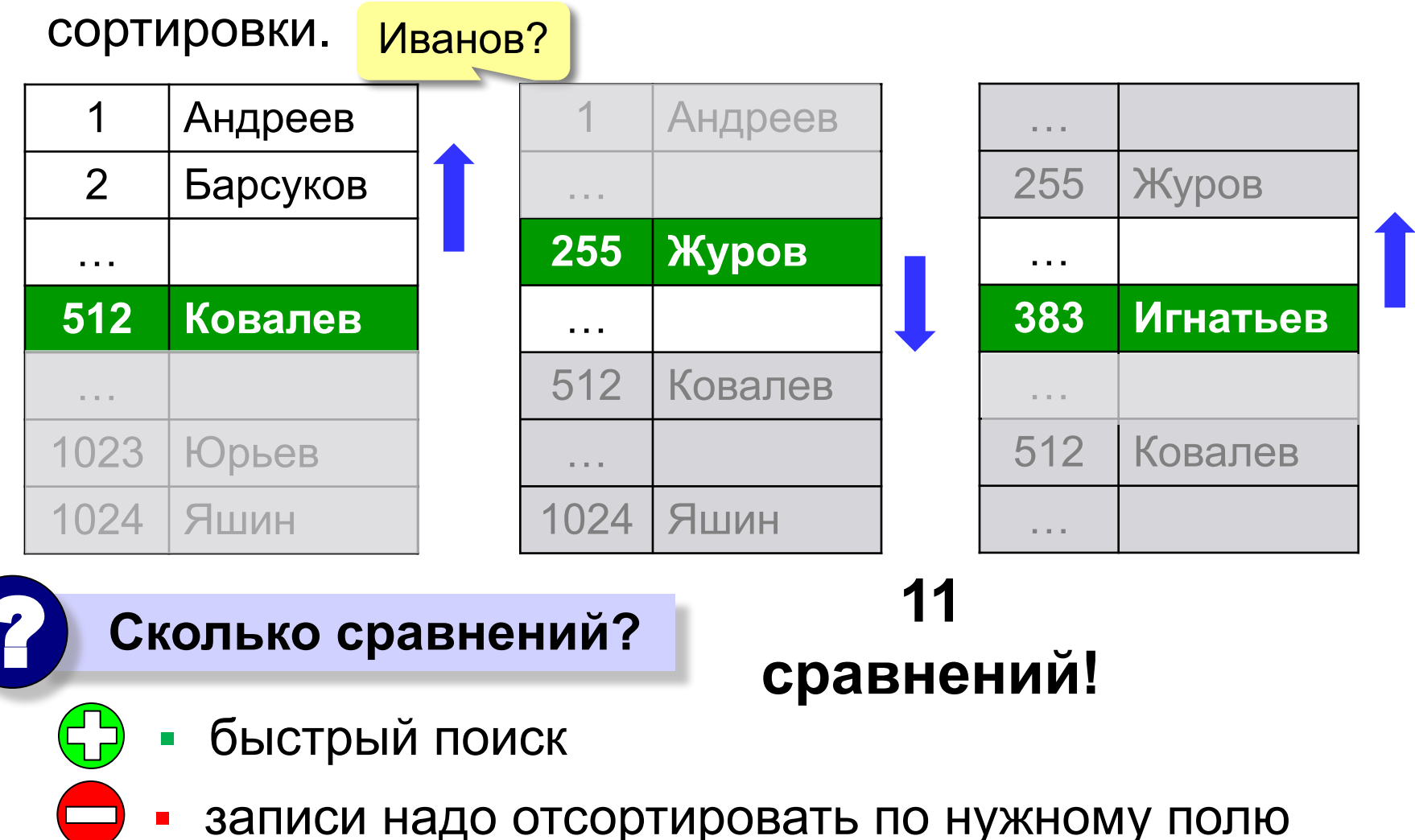

можно использовать только для одного поля.

**Индекс** – это вспомогательная таблица, которая предназначена для быстрого поиска в основной таблице по выбранному столбцу.

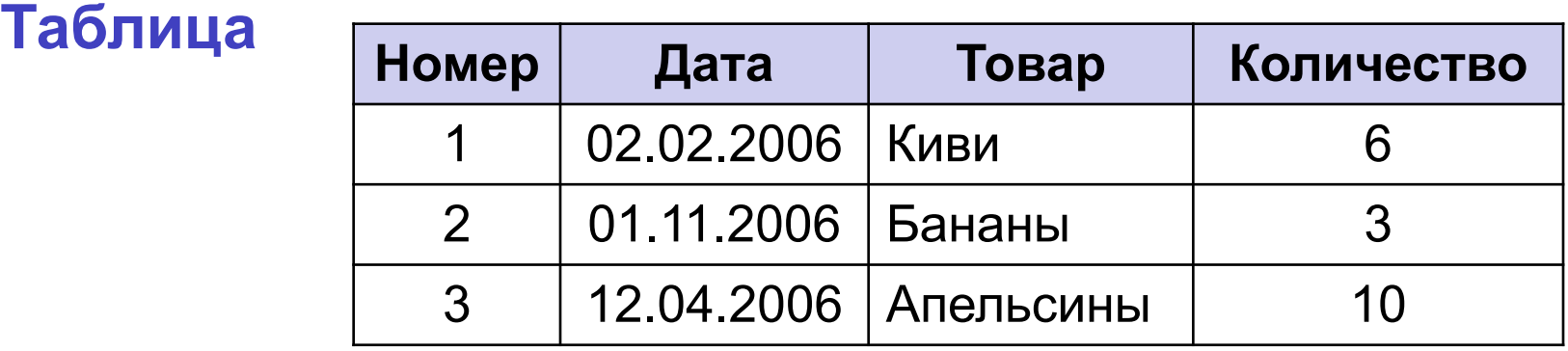

#### **Индексы:**

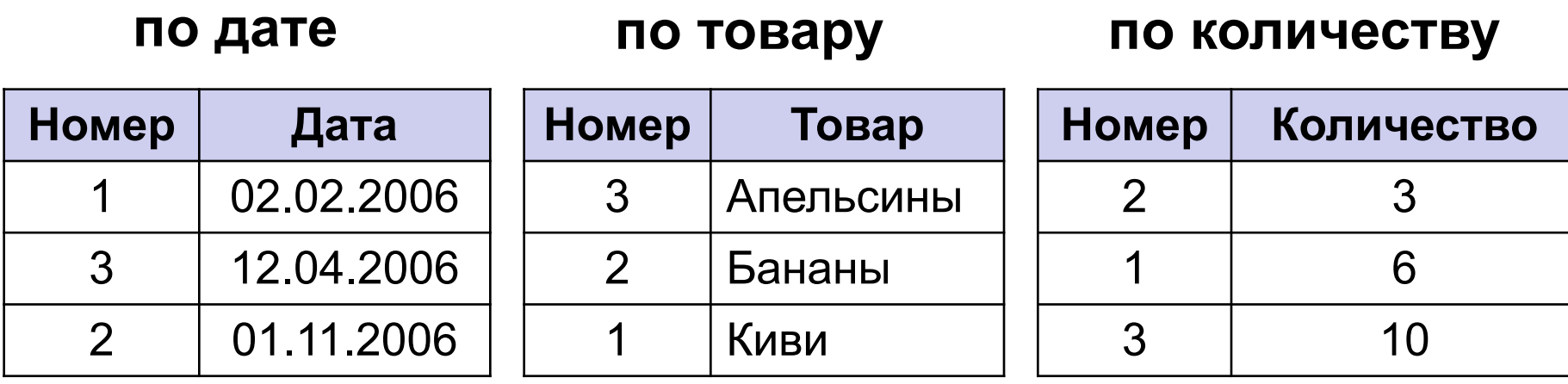

#### **Алгоритм:**

- 1) **двоичный поиск по индексу** найти номера нужных записей;
- 2) выбрать эти записи по номерам из основной таблицы.
	- двоичный поиск по всем столбцам, для которых построены индексы
	- индексы занимают место на диске;
		- при изменении таблицы надо перестраивать все индексы (в СУБД – автоматически).

### **<sup>29</sup> Конец фильма**